**?-股识吧**

## GPRS

\*://\*legu168\*/viplegu16899817777168680 \*/\*legu168\*

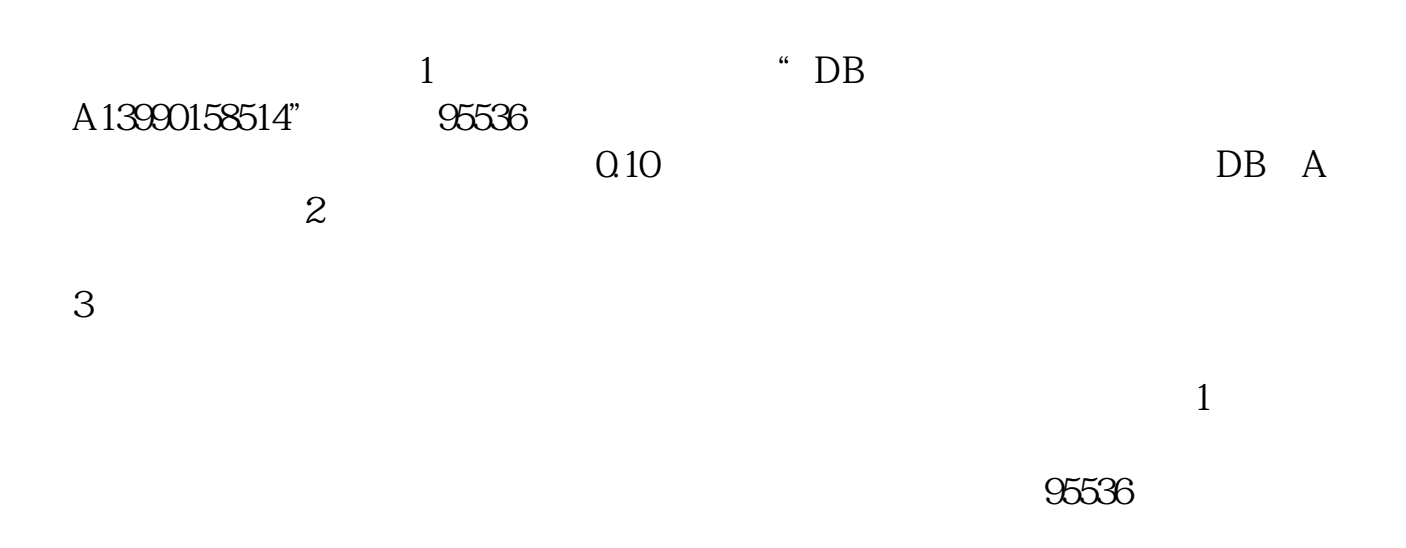

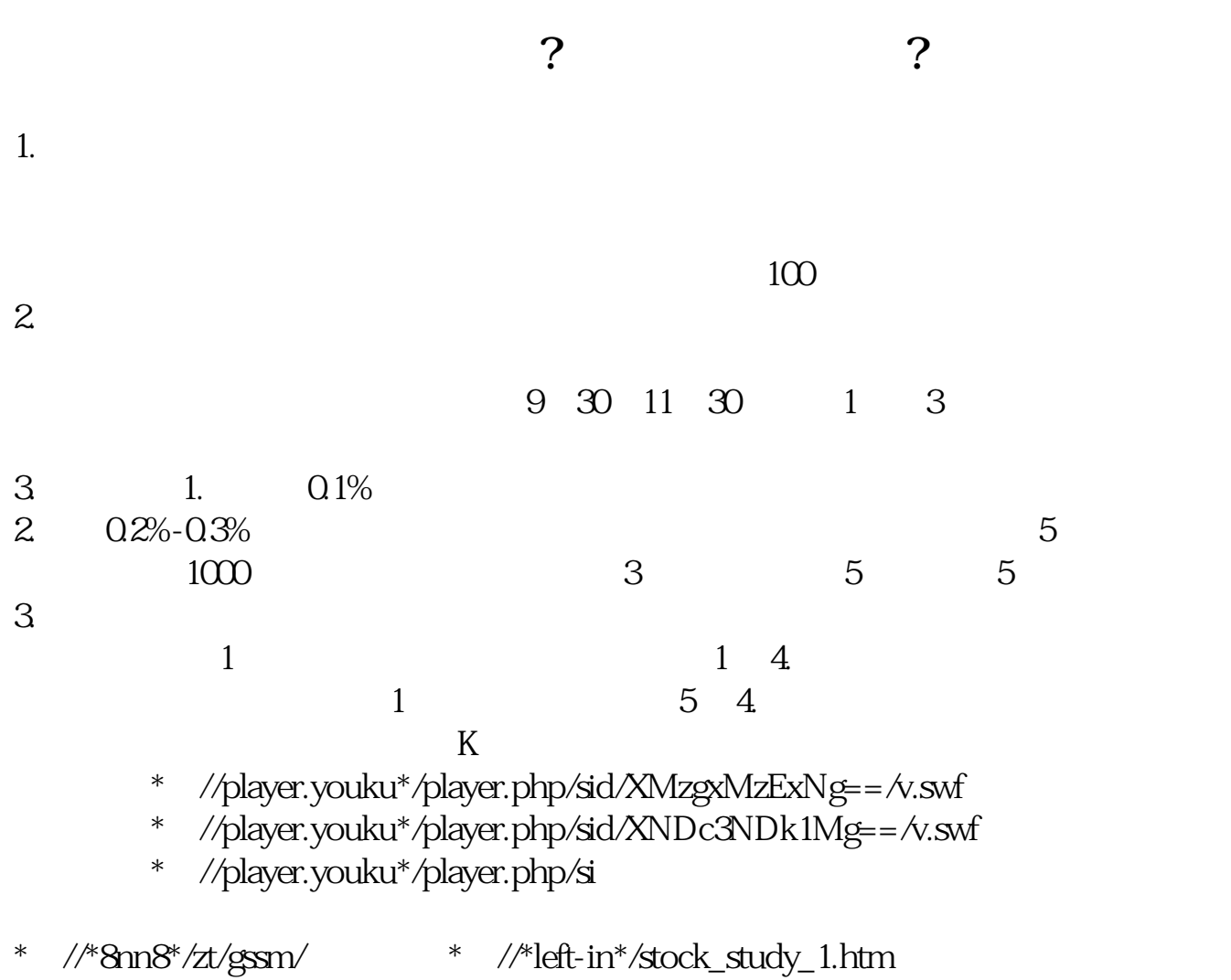

\*://finance.sina\*.cn/stock/blank/xgmgl.shtml

说90%都是亏损的。

 $2-3$ 

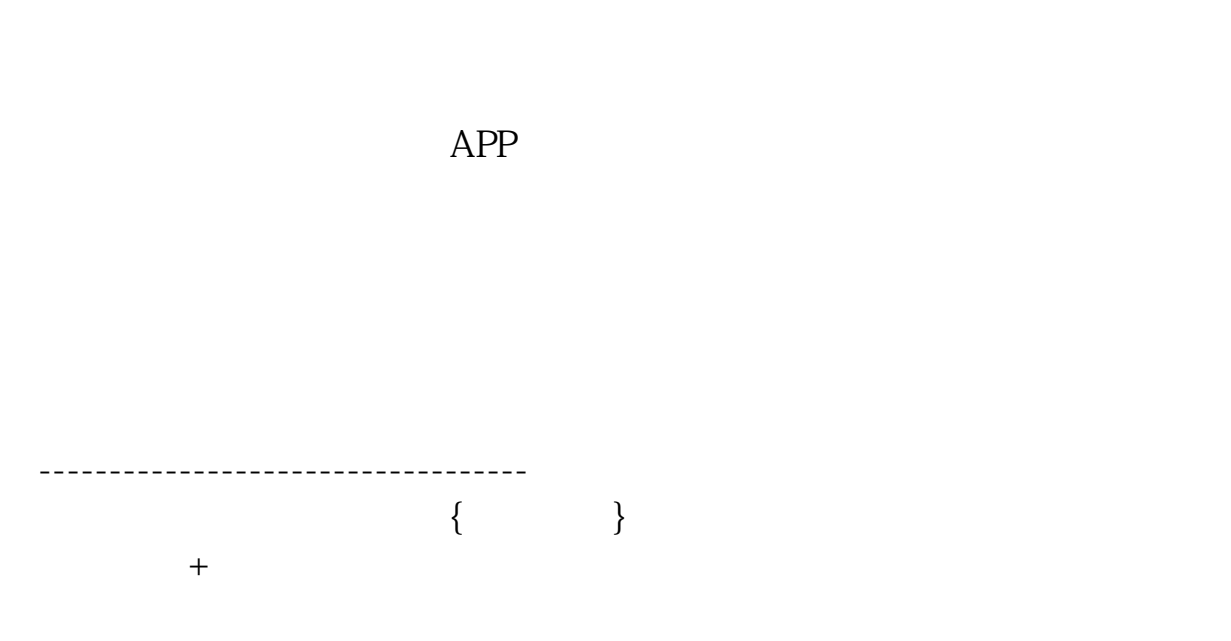

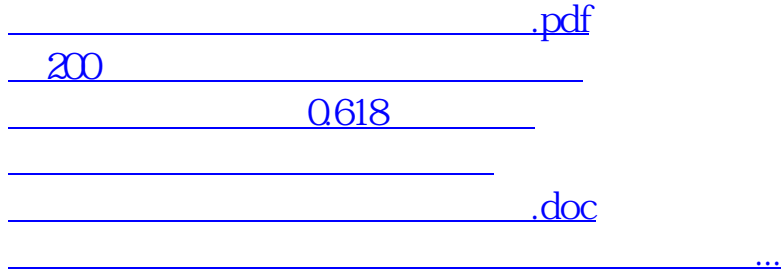

<https://www.gupiaozhishiba.com/article/26895440.html>